## **Parent Access to our Student Information System is now available**

To log into our student information system (iPass) and view your child's grades and schedule, you must first register on the iPass system.

First open a web browser and navigate to:

<http://www.baypath.net/role/parents/> - you will see the link for iPass under "Login Access" section. Once you select the iPass link you will brought to the iPass page.

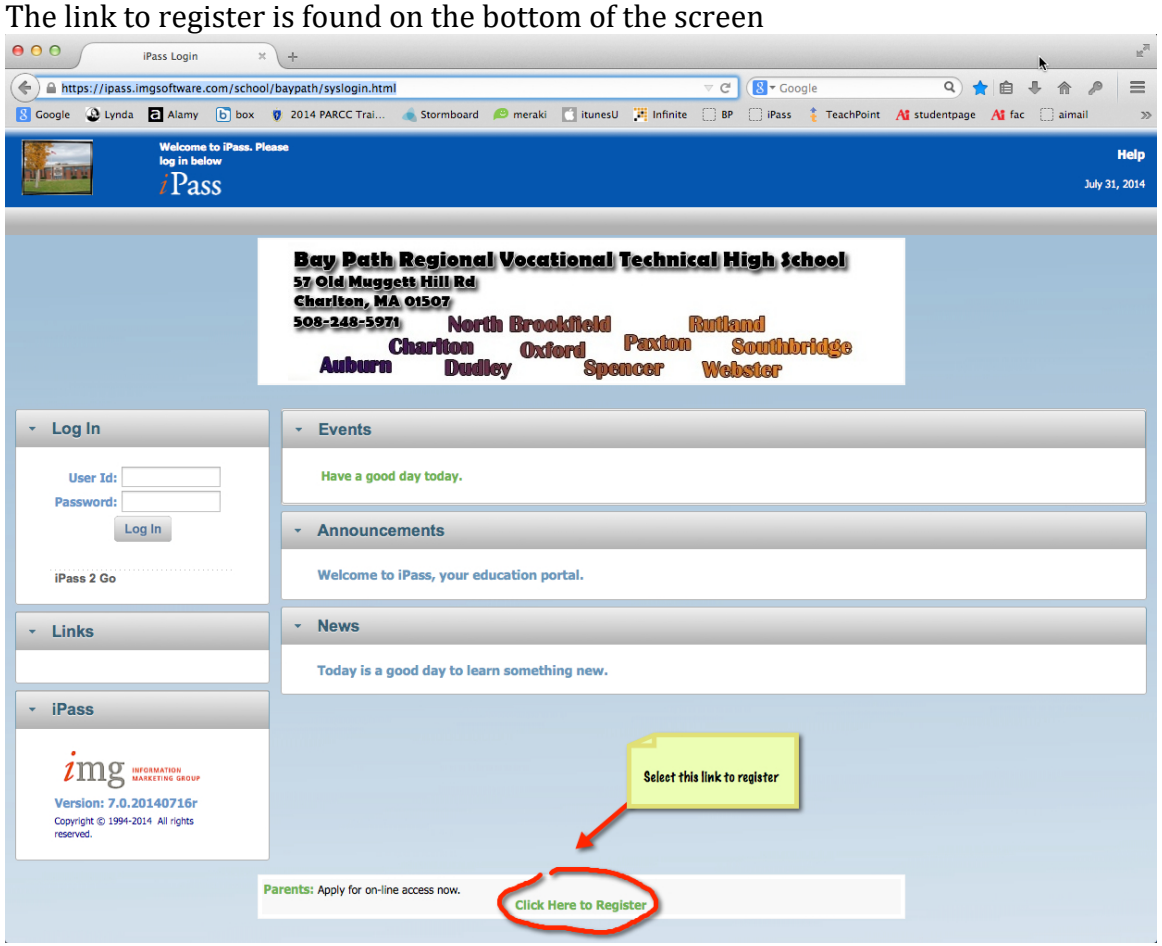

Please note that you will need your child's Student ID number when entering information on the application. Due to reasons of confidentiality and security, Student ID numbers will not be provided through email or telephone. Please check with your child to obtain their Student ID or check it on a previous schedule, progress report or report card.

## **PLEASE READ THIS INFORMATION BEFORE APPLYING FOR ON-LINE ACCESS:**

1. All fields indicated with an asterisk are required. **If a step family is involved, the application must be in the name of the parent.**

2. You must enter your own username and password. The school does not maintain this information, so if you forget either or both, you must email [kdesautels@baypath.net](mailto:kdesautels@baypath.net) to have your password reset. Password request changes can take up to 3 business days. If you have forgotten your password, please be aware that your new password will be a randomly generated one that cannot be changed. It is beneficial that you keep your original password written down in a safe place. This is done to maintain a high level of security. Your password is your property and your responsibility.

3. Please understand that the application process does not instantly provide you with on-line access. Your application will be reviewed by school personnel within 3 business days. You should receive an email alerting you to the approval. If you have not gained access after 3 business days, please email [kdesautels@baypath.net.](mailto:kdesautels@baypath.net) The school may require additional information and/or request that the parent or guardian applicant visit the school in person prior to final approval.

## 4. **IMPORTANT: Voluntary application for access through the iParent system signifies that the Acceptable User and District Consent and Release has been read, understood and agreed to by the applicant.**

5. Only one iParent account is allowed per individual. Please DO NOT apply for another iParent account if you need to add a student to your account or should you misplace your username or password.

Please go this link and complete all of the information on the form. This information must be validated at the school before access is granted. **The application form link is at the very bottom of the screen.**

## *What will I see?*

You will have view only access to student biographic information, schedule, daily attendance and grades.

*Note: When teachers are submitting grades for School Progress Reports and Report Cards, viewing grades will not be possible. You will see a message that lets you know this.*

*When schedules are being built, you will not be able to view the student schedule and a message will also let you know this.*

Please keep in mind that the final grade for a course is based on a number of factors, often including class participation, extra credit (if offered), dropping the lowest grade, etc.

Your child's grade may appear unusually high or low at the beginning of the term when there have been only a few assignments.

The final grade may be higher or lower when all factors have been included.

Please also keep in mind that the value of each grade listed will not be equal. In most instances, tests are worth more than quizzes and other work will have individual values, as defined in the class syllabus.

As you view grades, parents are encouraged to email or call teachers with questions.

The information made available to you through iParent should not be considered a substitute for dialogue between parents and teachers.

The information provided by the iPass iParent portal is not an official school record. For official school records, please contact the Guidance Department.

**It is our hope that iParent will improve student achievement by increasing collaboration with parents.**